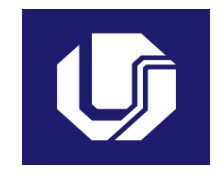

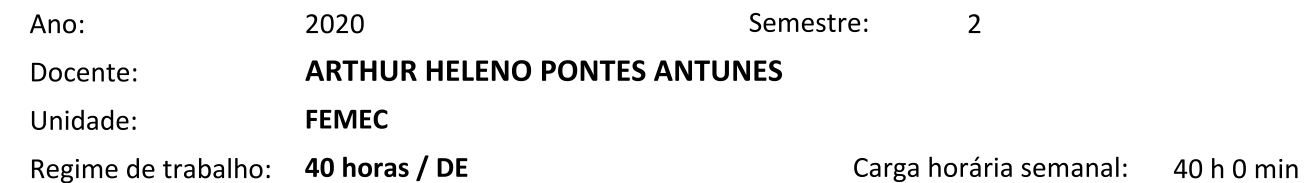

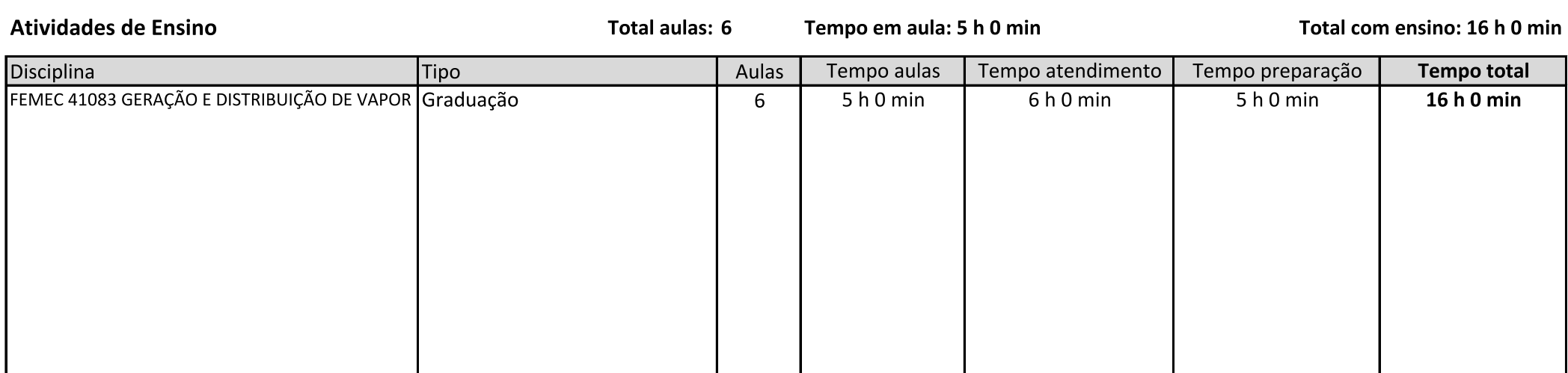

Atividades de Orientação 4 h 30 min

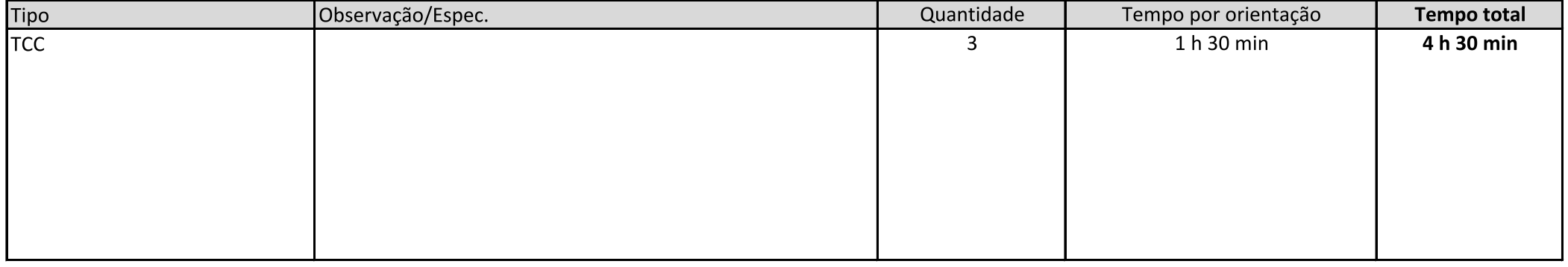

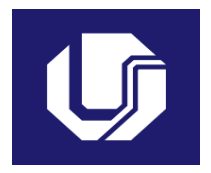

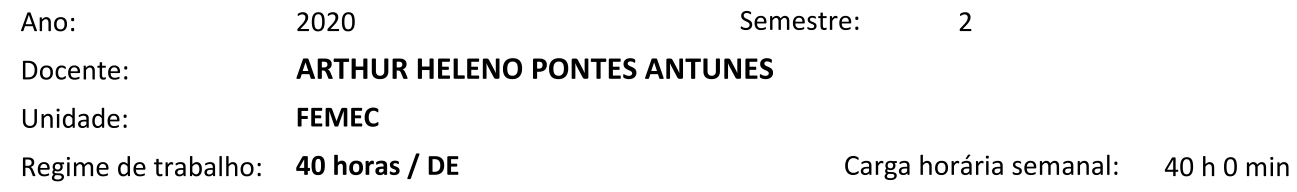

#### Atividades de Pesquisa 13 h 50 min

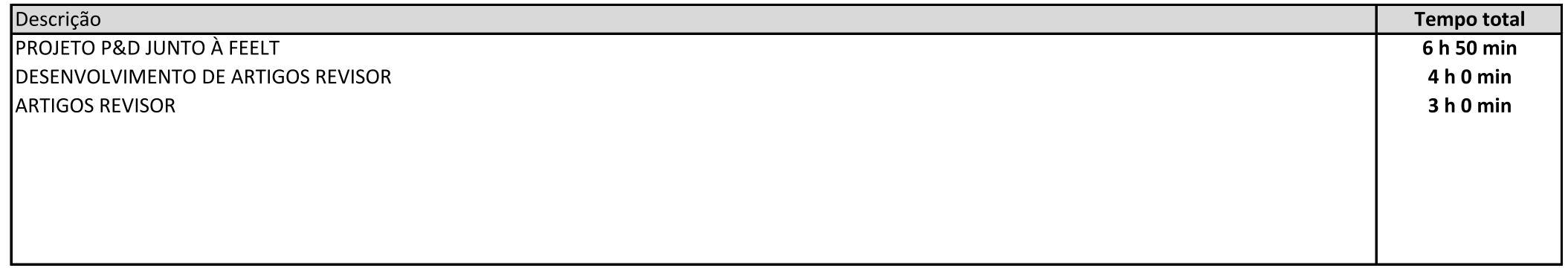

#### Atividades de Extensão  $0<sub>h</sub> 0<sub>min</sub>$

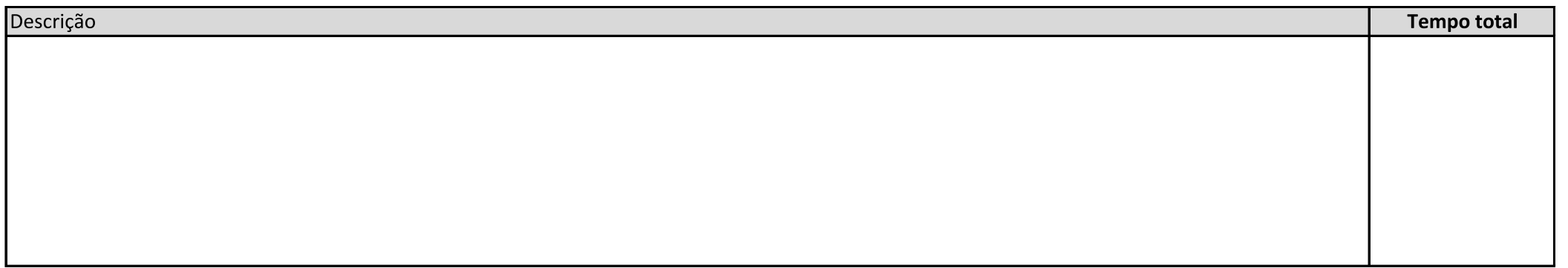

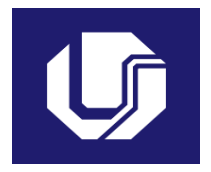

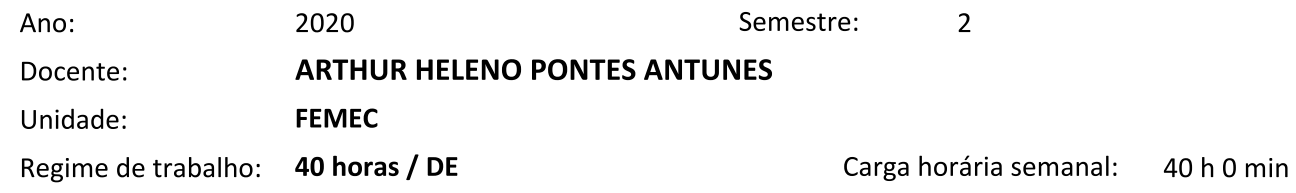

#### Atividades de Gestão 5 h 40 min

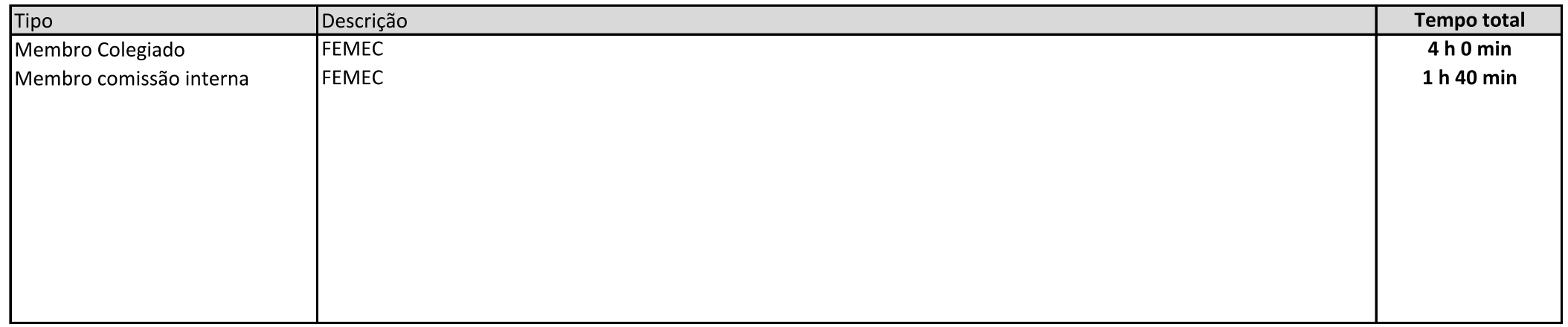

### **Outras atividades**

0 h 0 min

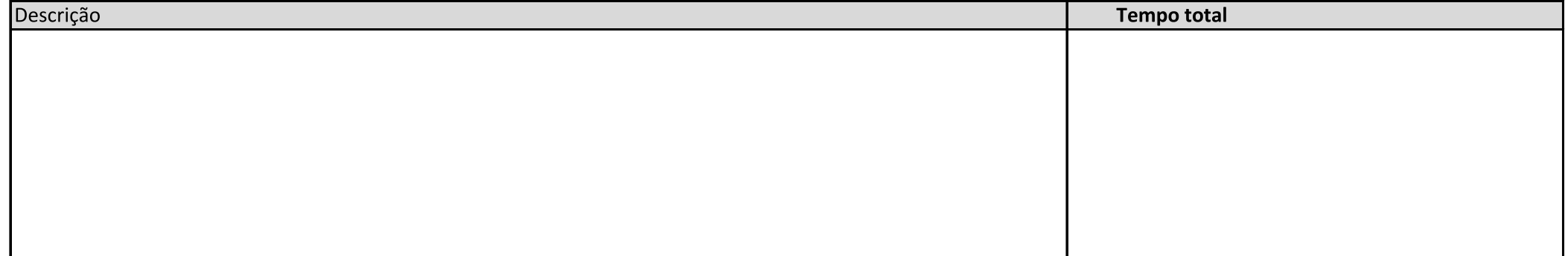

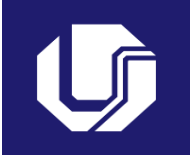

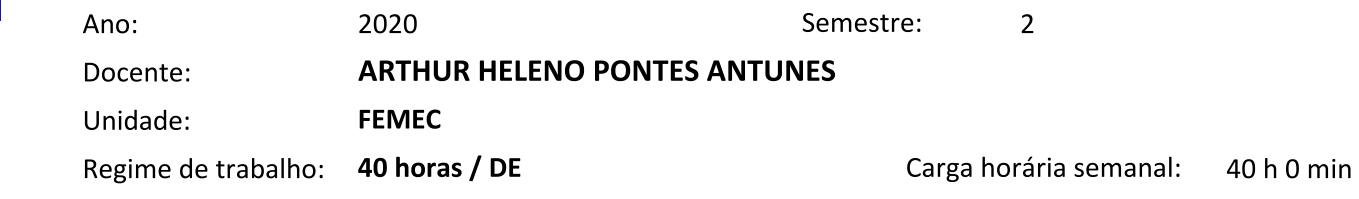

### Projetos de Ensino

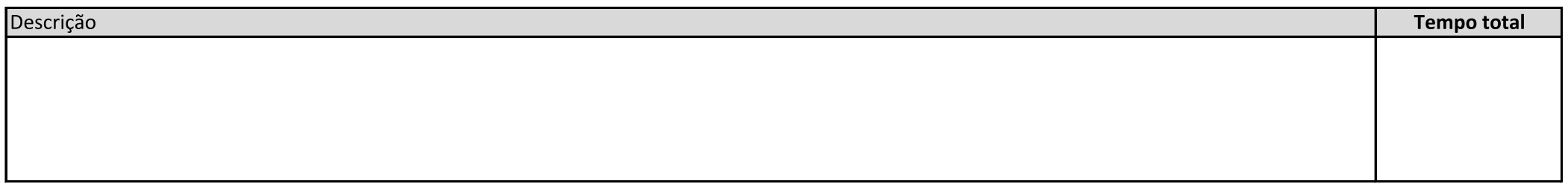

**Afastamentos** 

 $0<sub>h</sub> 0<sub>min</sub>$ 

 $0<sub>h</sub> 0<sub>min</sub>$ 

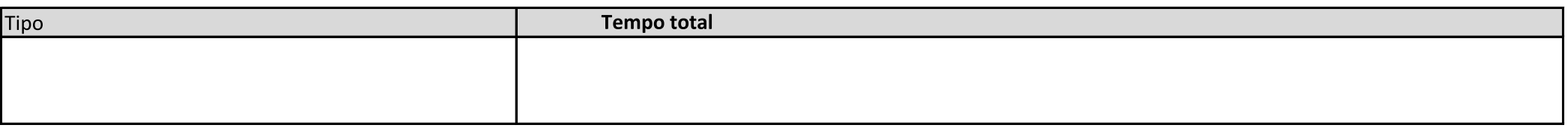

## Atividades com remuneração suplementar

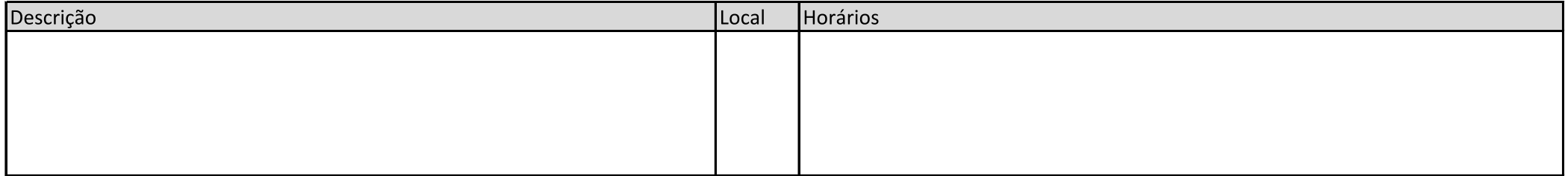

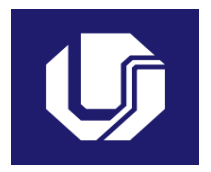

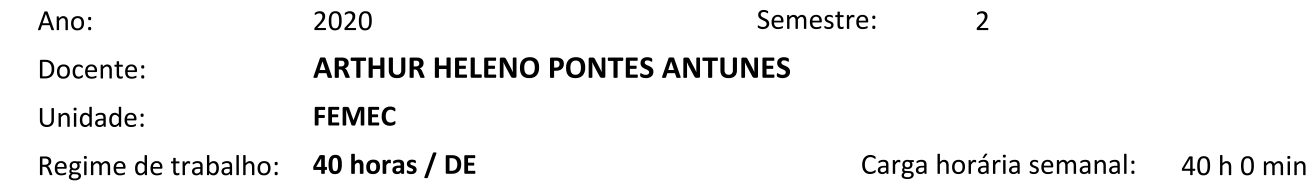

### Observações

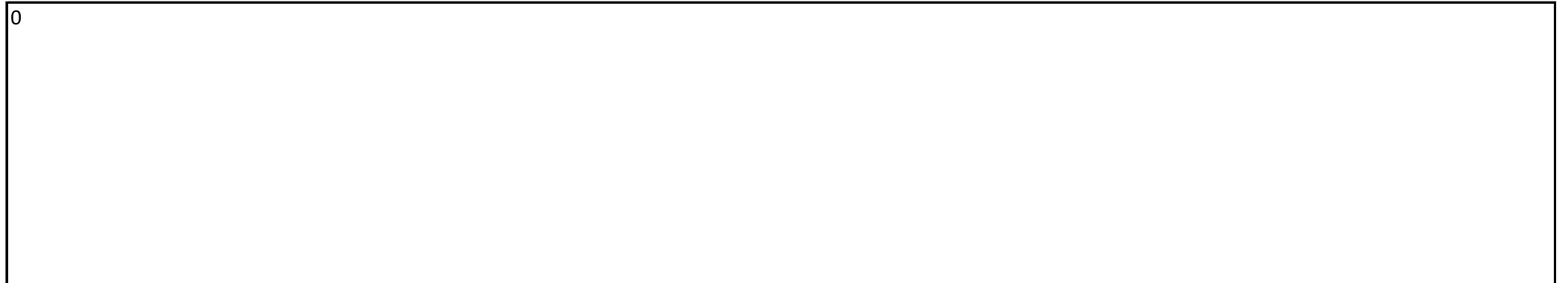